Consiglio Nazionale del Notariato

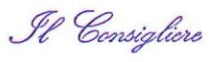

*Prot. U/INF/2015/866 email*

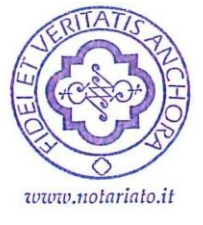

30 marzo 2015 00196 Roma.

Via Flaminia, 160 - Tel. +39 06 362091 Fax +39 06 3221594

**Oggetto**: I nuovi servizi "Conservazione Fiscale Online" e "FatturaPA Online"

I nuovi servizi sviluppati da Notartel, con il coordinamento del Settore Informatico del Consiglio Nazionale, renderanno possibili, in varie fasi, tutti gli adempimenti per la fatturazione nei confronti della Pubblica Amministrazione che dovrà avvenire esclusivamente in forma elettronica sotto forma della cd. FatturaPA.

Questi in sintesi i servizi che saranno rilasciati ai notai, al Consiglio Nazionale e ai Consigli Notarili Distrettuali in diversi momenti:

- "Conservazione FiscaleOnline", **conservazione** della documentazione fiscale in modalità elettronica;
- "FatturaPA Online", **emissione** di una FatturaPA in formato elettronico;
- "FatturaPA Online", **trasmissione** attraverso il Sistema di Interscambio per la fatturazione Elettronica.

Fino al **31 dicembre 2015** i servizi saranno disponibili **gratuitamente** senza oneri a carico dell'utente e sono ricompresi nel canone annuale di adesione R.U.N.; in seguito la sola conservazione fiscale sarà proposta a **prezzi differenti** in base agli effettivi ambiti di utilizzo.

# **"CONSERVAZIONE FISCALE ONLINE" . LA CONSERVAZIONE A NORMA DELLA DOCUMENTAZIONE FISCALE E DELLA FATTURA ELETTRONICA**

#### **A partire dal 31 marzo 2015**

Il sistema "**Conservazione Fiscale Online**" dal 31 marzo 2015 garantirà il servizio di base della conservazione a norma della documentazione fiscale con le seguenti caratteristiche:

- Memorizzazione del pacchetto di archiviazione
- Creazione dell'Indice di Conservazione
- Firma digitale del soggetto che invia in conservazione e marca temporale
- Recupero della documentazione (download)
- Creazione delle ricevute di presa in carico e conservazione

In un momento successivo sarà disponibile la conservazione di documentazione fiscale proveniente dai software gestionali esterni.

Il nuovo servizio di conservazione sostitutiva della documentazione fiscale, sviluppato da Notartel, si affianca al servizio di conservazione a norma del CNN.

La conservazione della fattura elettronica viene effettuata in conformità alle disposizioni del decreto del Ministero dell'Economia e delle finanze adottato ai sensi dell'art. 21, comma 5 del D.lgs 7 marzo 2005, n. 82 (Codice dell'amministrazione digitale – CAD): si ricorda, a questo proposito, che la documentazione fiscale va conservata a norma per un minimo di 10 anni per cui, seppure la sua conservazione non è tendenzialmente illimitata come quella degli atti informatici, deve comunque essere assicurata per un congruo numero di anni.

"*Conservazione Fiscale Online*" consente la conservazione della FatturaPA e di altre tipologie di documenti informatici a carattere fiscale, mediante tecnologie idonee a garantirne le caratteristiche di autenticità, integrità, affidabilità e reperibilità. In questo modo assicura all'utente interessato, senza ulteriori oneri e senza richiedere conoscenze tecniche particolari, l'assoluta correttezza dell'adempimento.

### **Come si accede alla "Conservazione Fiscale Online"**

Il sistema è disponibile via web dalle pagine R.U.N. / Area Lavoro / Fatturazione elettronica e R.U.N. / Area Lavoro / Conservazione a norma, mediante le credenziali di identificazione IAM.

Il notaio può autorizzare uno o più collaboratori ad accedere al sistema utilizzando la funzione **Gestione collaboratori** già presente nella R.U.N.

## **Come funziona**

Il servizio consiste nell'invio di documenti fiscali (file), singoli o in gruppo, che andranno a comporre il cd "pacchetto di archiviazione". Ogni pacchetto di archiviazione può contenere solo documenti fiscali raggruppati in base al tipo:

- $\checkmark$  Fatture attive
- $\checkmark$  Fatture passive Italia
- $\checkmark$  Fatture passive estero
- $\checkmark$  Note di credito
- $\checkmark$  Libro giornale
- $\checkmark$  Registri IVA

Alla ricezione del pacchetto di archiviazione l'applicazione:

- Rilascia ricevuta di presa in carico
- Verifica la correttezza formale del pacchetto (non dei singoli documenti fiscali che lo compongono)
- Genera un nuovo file in formato XML detto "Indice di Conservazione" (IdC)
- Firma digitalmente e marca temporalmente il file IdC per attribuire data certa al procedimento
- Genera la ricevuta di messa in conservazione

L'**invio** e la **gestione** del pacchetto di archiviazione avviene con riferimento al soggetto fiscale interessato identificato dal sistema mediante Partita IVA o Codice Fiscale: Consiglio Nazionale, Consiglio Notarile Distrettuale, studio notarile.

Il pacchetto di archiviazione inviato per conto dello stesso soggetto fiscale viene raggruppato in una "raccolta". L'applicazione consente, da parte dell'utente autorizzato, **la ricerca e il recupero** della documentazione inviata ai fini della normativa vigente in tema di **esibizione** dei documenti informatici. Inizialmente il procedimento di archiviazione sostitutiva doveva essere concluso entro 15 giorni dall'emissione del documento (della fattura); il Decreto ministeriale del 17 giugno 2014 (G.U. del 26 giugno 2014) ha previsto che l'operazione debba essere conclusa entro i tre mesi successivi al termine di presentazione della dichiarazione dei redditi.

#### **"FatturaPA ONLINE" . LA PRODUZIONE DELLA FATTURA ELETTRONICA**

Il servizio "Fattura PA Online" è dedicato ai soggetti che emettono fattura verso la Pubblica Amministrazione (anche sotto forma di nota o parcella) e consentirà:

### **a partire dal 31 marzo 2015**

- compilare e produrre la FatturaPA in formato XML
- firmare digitalmente la fattura elettronica con i software dedicati

## **a partire dal 30 aprile 2015**

importare le fatture XML provenienti da gestionali esterni

#### **entro il 30 giugno 2015**

- gestire l'invio della Fattura PA al Sistema di Interscambio (SDI)
- monitorare le notifiche del Sistema di Interscambio

### **Come si accede alla "Fattura PA Online"**

Il sistema è disponibile via web dalla pagina R.U.N. /Area Lavoro / Fatturazione elettronica mediante le credenziali di identificazione IAM.

Il notaio può autorizzare uno o più collaboratori ad accedere al sistema utilizzando la funzione **Gestione collaboratori** già presente nella R.U.N..

## **Come funziona**

L'utente attraverso una interfaccia web (compilatore) compila direttamente i moduli predisposti fino a produrre una o più Fattura PA in formato XML, conformi alle specifiche ministeriali.

Dopodiché scarica in locale la FatturaPA così prodotta e la firma digitalmente con i software dedicati ("e-Sign").

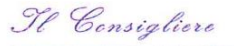

A questo punto la FatturaPA - così ottenuta - può essere trasmessa al Sistema di interscambio scegliendo tra i seguenti canali:

- direttamente **a mezzo PEC** (Posta Elettronica Certificata) all'indirizzo [sdi01@pec.fatturapa.it.](mailto:sdi01@pec.fatturapa.it) Il messaggio non deve superare la dimensione di 30MB e non è necessario accreditarsi presso il Sistema di Interscambio;
- direttamente **via web**. In questo caso è necessario essere registrati ai canali Entratel e Fisconline, che consentono l'accesso ai servizi telematici dell'Agenzia delle Entrate. Il file inviato utilizzando questa modalità **non deve superare la dimensione di 5 megabytes**.

#### **"FatturaPA ONLINE" . LA TRASMISSIONE DELLA FATTURA ELETTRONICA**

Un'altra applicazione – al momento in attesa di registrazione presso l'Agenzia delle Entrate – gestirà le comunicazioni con il Sistema di Interscambio SDI come previsto dai regolamenti vigenti.

## **Come funzionerà**

L'utente attraverso questo sistema potrà:

- Inviare una o più fatture al SDI dopo la verifica della loro correttezza formale
- Inoltrare le fatture ricevute verso lo SDI
- Per ogni invio verificare esiti e notifiche

### **IN VOSTRO AIUTO**

Per le istruzioni dettagliate sul funzionamento dei servizi è possibile consultare i Manuali dedicati scaricabili dalle pagine R.U.N..

Per ogni ulteriore informazione sarà possibile rivolgersi al servizio assistenza della Notartel.

Tl Consigliere

foglio seguito n. 5

# **TABELLA RIASSUNTIVA**

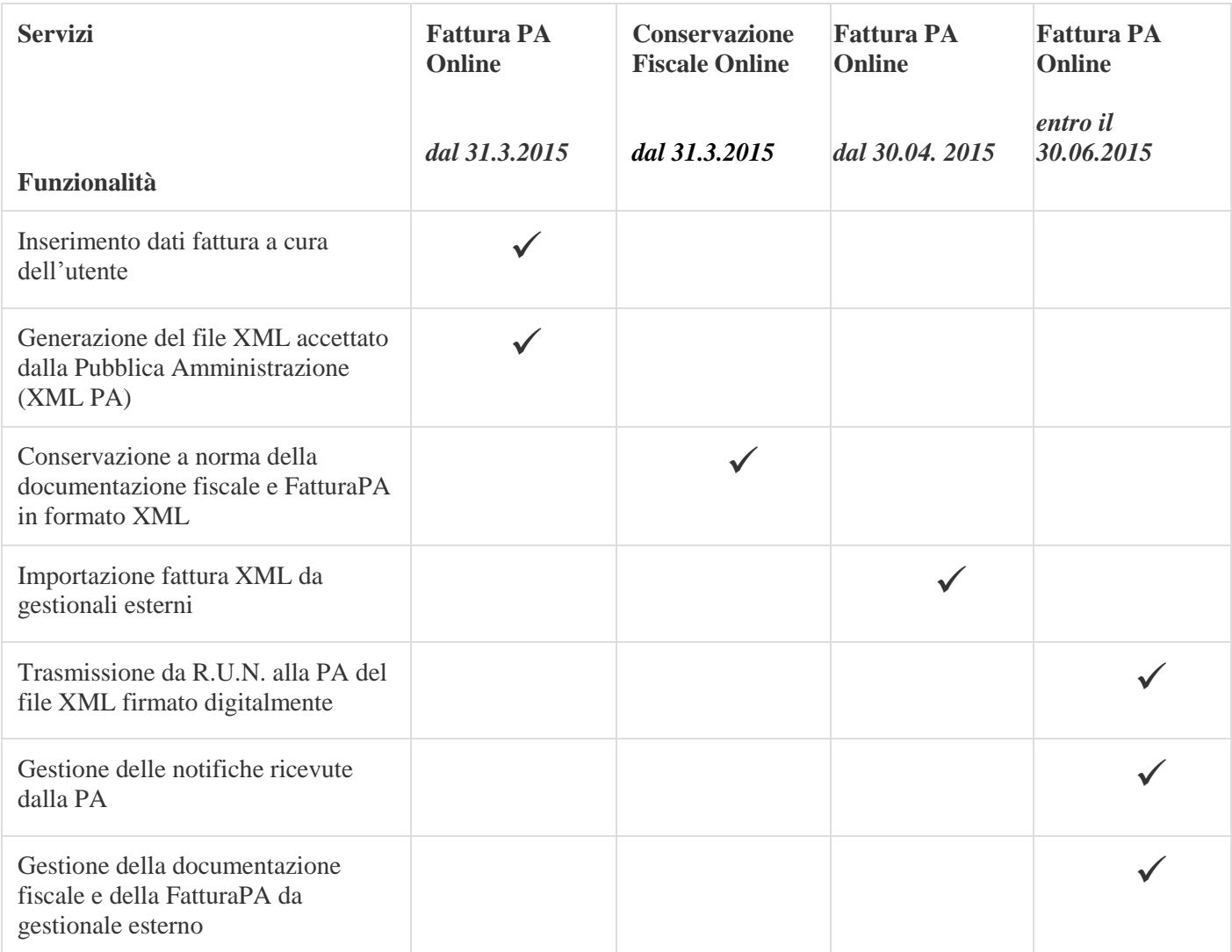

Cordiali saluti

Roberto Braccio e Michele Nastri

*Coordinatori del Settore Informatico* $552000$  $\bigg)$